**Instalační příručka**

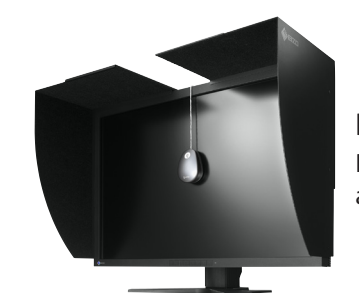

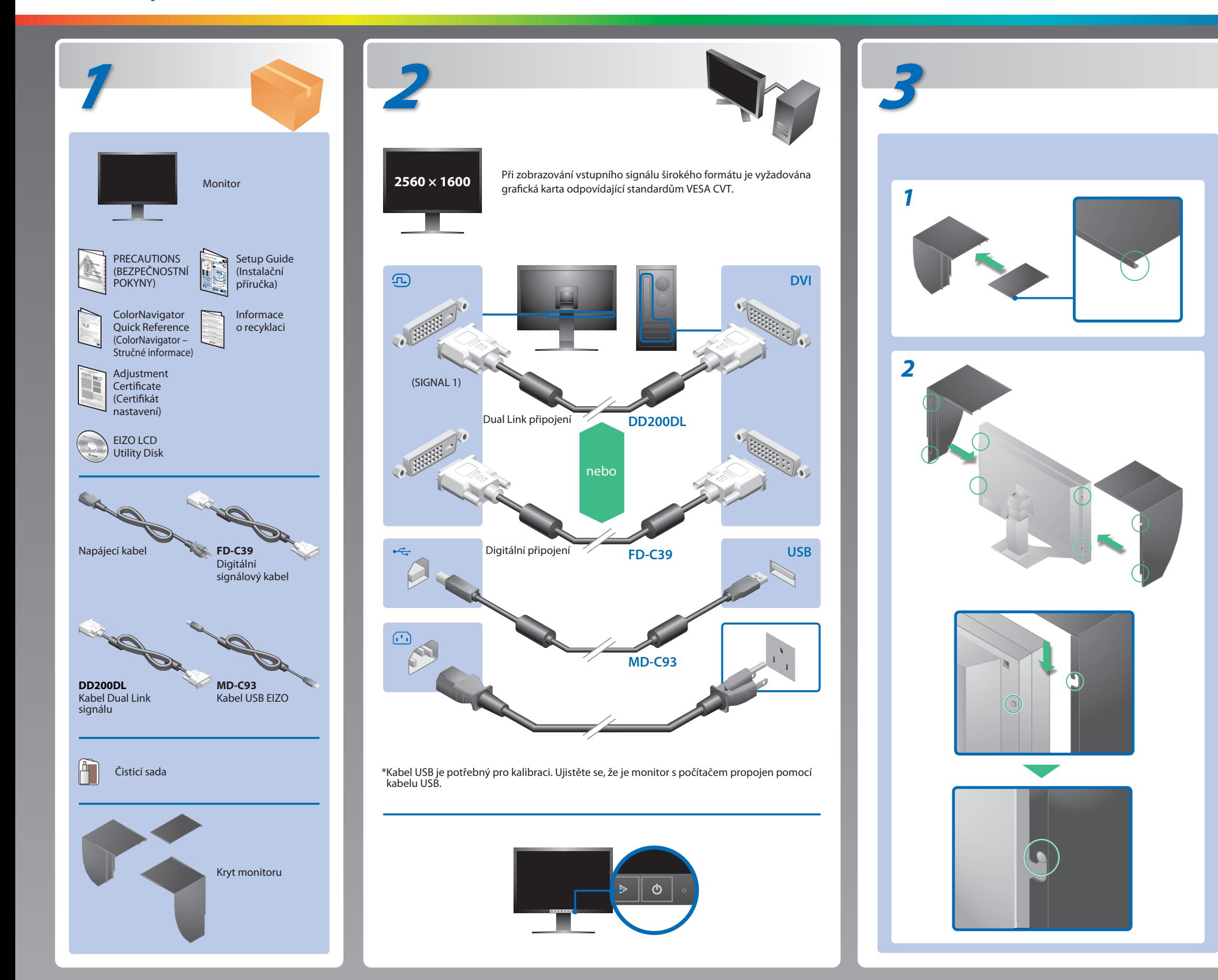

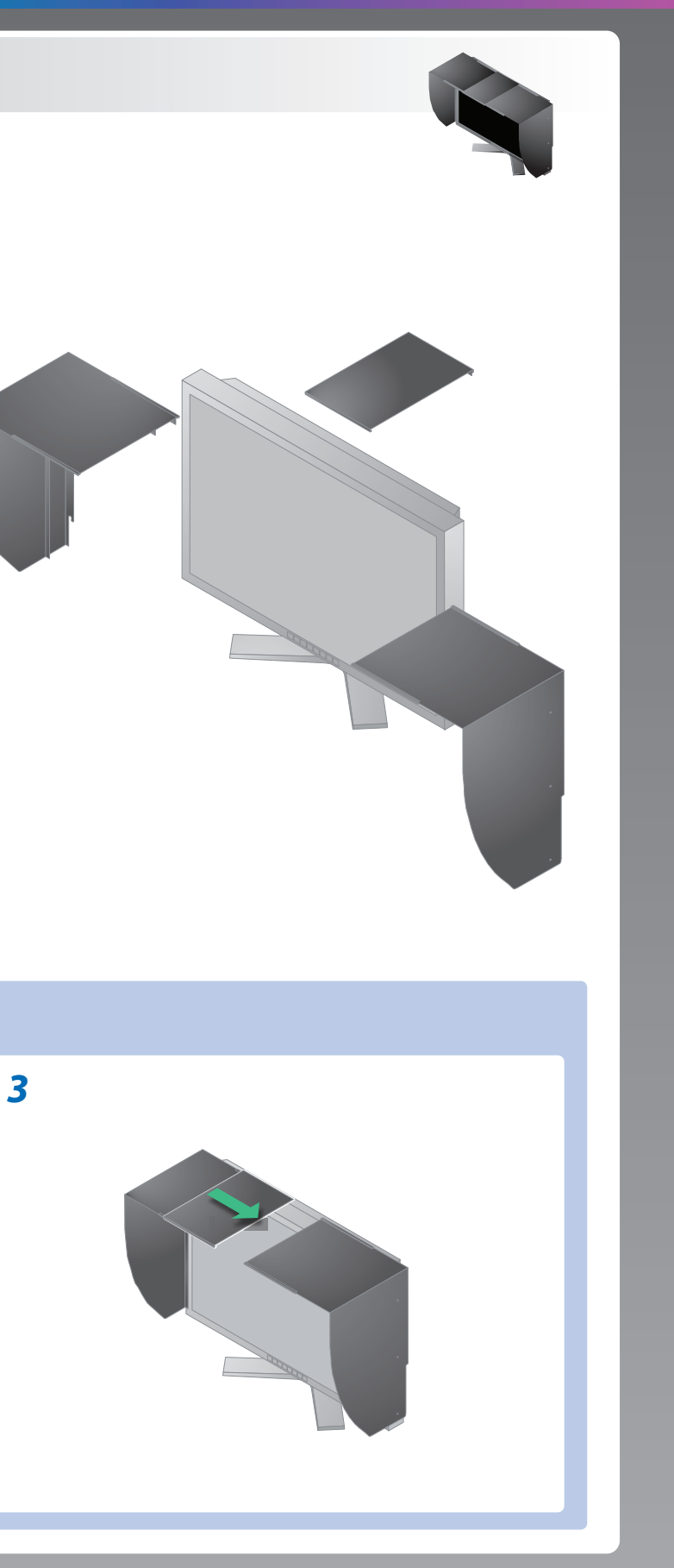

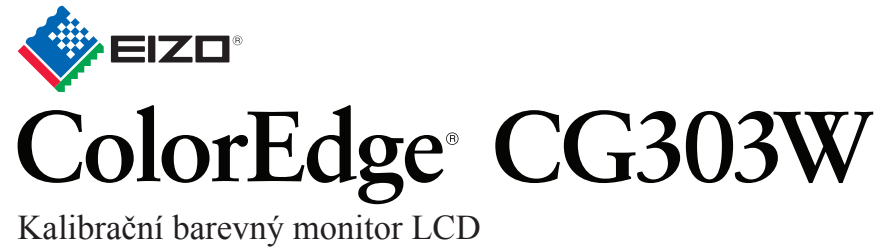

## **Důležité upozornění**

Prostudujte si pečlivě BEZPEČNOSTNÍ UPOZORNĚNÍ, tuto instalační příručku a uživatelskou příručku uloženou na disku CD-ROM a seznamte se s bezpečným a účinným způsobem použití. Uchovejte si tuto příručku pro pozdější potřebu.

EIZO LCD Utility Disk

## **Problémy Možná příčina a řešení**

Uživatelské pokyny naleznete ve "Stručných informacích" a v Uživatelské příručce pro ColorNavigator (uložené na CD-ROMu).

**Žádný obraz**

## Pokud se na monitoru neobjeví obraz ani poté, co jste se problém pokusili odstranit podle doporučených pokynů, kontaktujte místního prodejce.

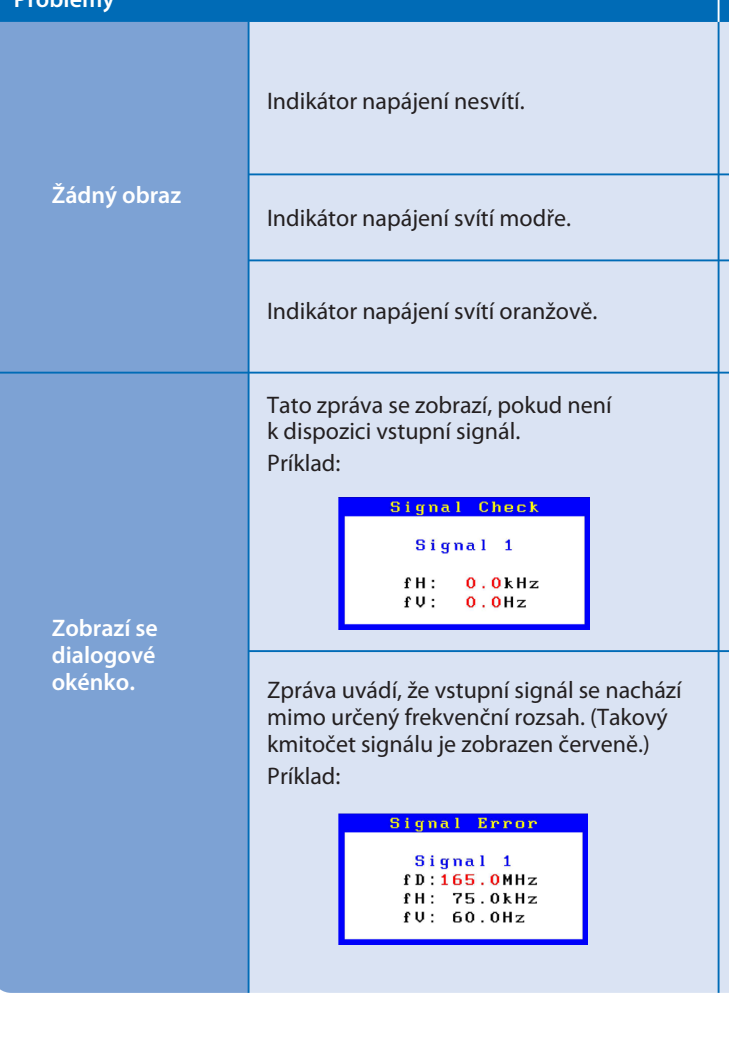

- ZZkontrolujte, zda je napájecí kabel správne pripojen. Pokud problém trvá, vypnete monitor na nekolik minut a potom jej znovu zapnete
- Zapnete hlavní napájecí spínac.
- Stisknete tlacítko $\boxed{\circ}$ .
- Nastavte každou uzpůsobitelnou hodnotu v položce [Brightness (Jas)], [Gain (Přírùstek)] na vyšší hodnotu.
- Přepněte vstupní signál tlačítkem .
- Pohněte myší nebo stiskněte libovolnou klávesu.
- Ověřte, zda je počítač zapnutý.
- Zpráva v levé části se může zobrazit, protože u některých počítačů nemusí být výstupní signál k dispozici ihned po zapnutí.
- Ověřte, zda je počítač zapnutý.
- Zkontrolujte, zda je signálový kabel správně připojen.
- Přepněte vstupní signál tlačítkem .
- Ujistěte se, zda nastavení signálu počítače odpovídá rozlišení a nastavení vertikální frekvence monitoru.
- Restartujte počítač.
- Pomocí nástroje pro nastavení grafické karty vyberte správný režim obrazovky. Postupujte podle pokynů v příručce ke grafické kartě.
- fD : Bodový kmitočet (Zobrazuje se pouze při použití digitálního vstupního signálu)
- fH : Vodorovná frekvence
- fV : Vertikální frekvence

**Hinweise zur Auswahl des richtigen Schwenkarms für Ihren Monitor**<br>Dieser Monitor ist für Bildschirmarbeitsplätze vorgesehen. Wenn nicht der zum Standardzubehör<br>gehörigeSchwenkarm verwendet wird, muss statt dessen ein geei

Hinweis zur Ergonomie :<br>Dieser Monitor erfüllt die Anforderungen an die Ergonomie nach EK1-ITB2000 mit dem Videosignal,<br>2560 × 1600 Digital Eingang und mindestens 60,0 Hz Bildwiederholfrequenz, non interlaced.<br>Weiterhin wi Zeichenkontrast.)

- Der Standfuß muß den nachfolgenden Anforderungen entsprechen:<br>
a) Der Standfuß muß eine ausreichende mechanische Stabilität zur Aufnahme des Gewichtes vom<br>
Bildschirmgerät und des spezifizierten Zubehörs besitzen. Das Gewi
- 
- 
- 
- 
- 

"Maschinenlärminformations-Verordnung 3. GPSGV:<br>Der höchste Schalldruckpegel beträgt 70 dB(A) oder weniger gemäss EN ISO 7779"

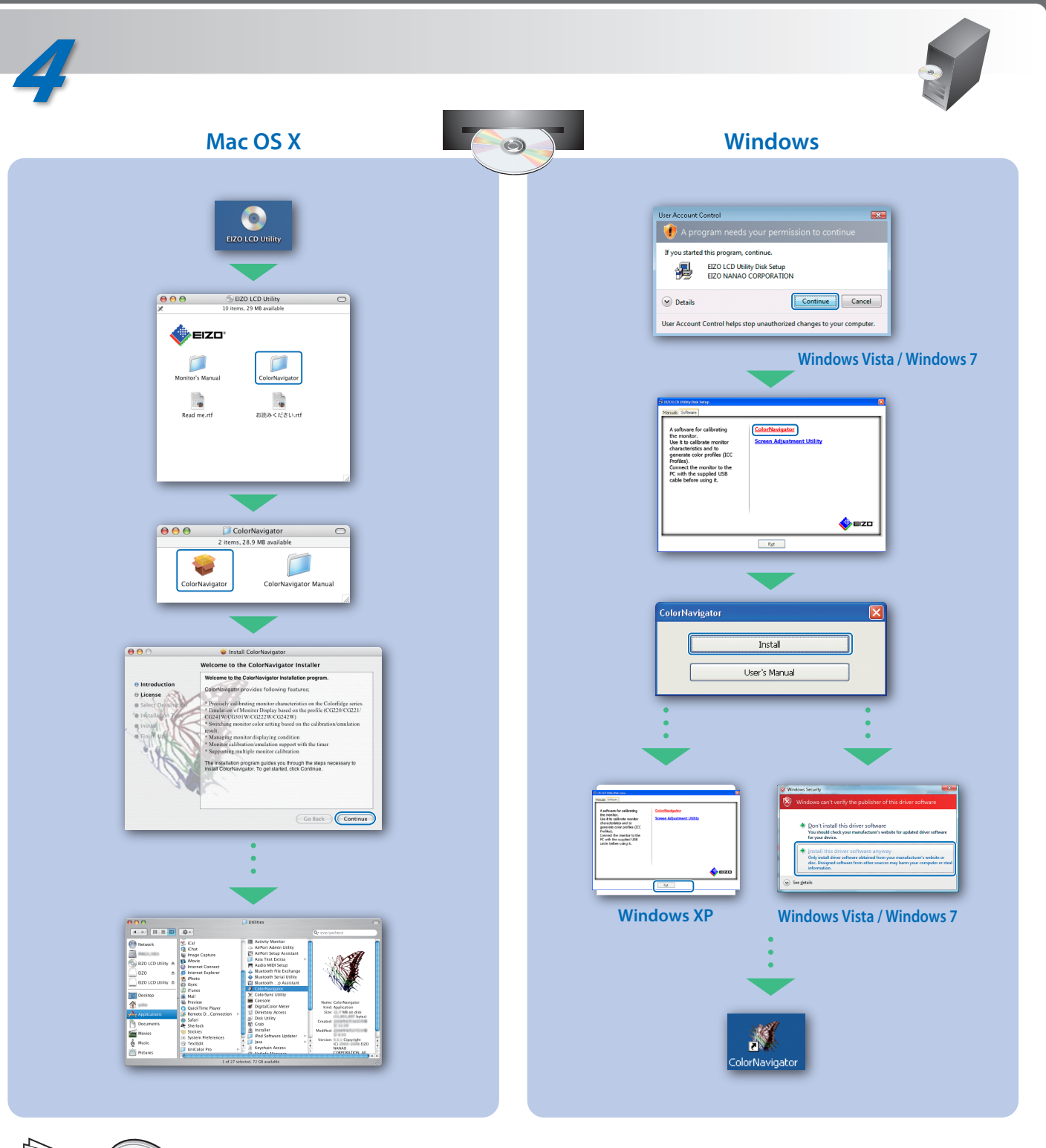